## **Formularz zgłoszeniowy Przykłady dobrych praktyk w edukacji "***Dzielimy się doświadczeniami"*

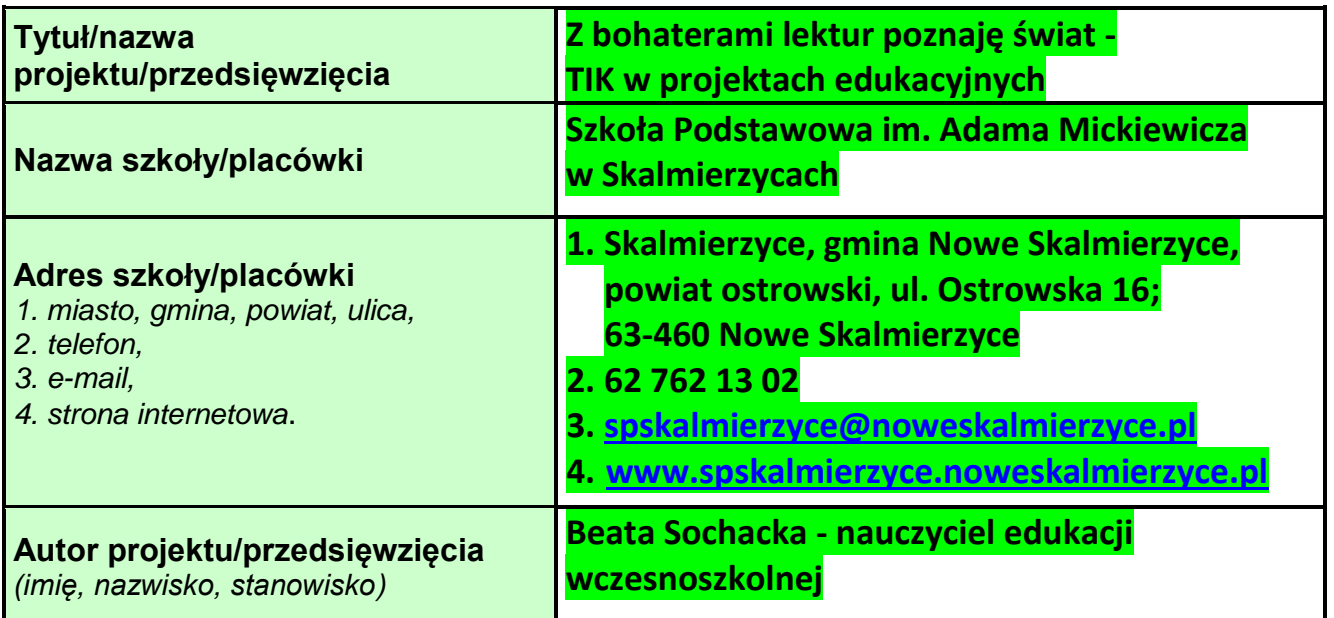

**1. Opis dobrej praktyki** *(np. opis przesłanek, które zainspirowały do realizacji projektu, innowacyjność/oryginalność pomysłu, skuteczność zastosowanych metod i form pracy, cele projektu, czas realizacji...).*

Przedstawiam propozycję omawiania lektur szkolnych na bazie projektów edukacyjnych z TIK. Zainspirował mnie udział w programie Szkoła z klasą 2.0. Realizacja zadań z wykorzystaniem TIK wymagała ukierunkowania działań, wybrania zakresu treści i form pracy z uczniami. Wybór zagadnień i metod pracy wynikał z mojej inicjatywy i pomysłowości oraz znajomości potrzeb klasy. Znaczenie miało moje zainteresowanie literaturą dla dzieci i chęć przekazania pasji czytania uczniom. Bazą wyjściową i pomocą były treści podstawy programowej z edukacji polonistycznej i zajęć komputerowych.

Finał moich twórczych poszukiwań i doświadczeń to dwa projekty edukacyjne, zrealizowane w kl. I i II oraz wdrożenie uczniów do pracy metodą odwróconej lekcji.

## **Cele ogólne projektów realizowanych na bazie lektury i TIK obejmowały:**

- 1) Rozbudzanie zainteresowania książką wśród dzieci.
- 2) Doskonalenie umiejętności czytania ze zrozumieniem.
- 3) Rozwijanie zainteresowania światem przyrody poprzez doświadczenia, prace plastyczne, analizę tekstów przyrodniczych.
- 4) Wykorzystanie TIK w zdobywaniu i rozwijaniu wiedzy, doskonaleniu umiejętności pracy w programach: Paint, Microsoft Office Word, Microsoft

Kuratorium Oświaty w Poznaniu

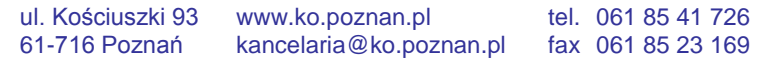

Office PowerPoint.

Cele szczegółowe zostały określone dla każdego projektu, ustalone wspólnie z uczniami, uwzględniały poziom danej klasy. Każdy projekt miał swój czas i określony termin realizacji 2 lub 3–miesięczny. Łączyła je książka, określana w szkole lekturą dla dzieci oraz baza narzędzi TIK. Ramy czasowe, które określają opisywaną całość zamykają się w 2 latach szkolnych.

- W klasie pierwszej inspiracją do działań była lektura Czesława Janczarskiego "Jak Wojtek został strażakiem". Praca z TIK koncentrowała się wokół ćwiczeń edukacyjnych online z zakresu lektury, korzystania z bazy ciekawej grafiki, doskonalenia umiejętności w programie Paint.
- W klasie drugiej w oparciu o przygotowaną przez nauczyciela prezentację pt. "Święta w Bullerbyn" uczniowie pracowali metodą odwróconej lekcji. Wykonując zadania doskonalili też umiejętności pracy w programie Microsoft Office PowerPoint.
- $\ddagger$  Projekt edukacyjny realizowany w II półroczu "Z bohaterami lektur poznaję świat przyrody" został rozbudowany do dwóch lektur szkolnych: "Zaczarowana zagroda" Aliny i Czesława Centkiewiczów oraz "Kubuś Puchatek" A. A. Milne.

Rozszerzona została też baza umiejętności korzystania z TIK. Pojawiły się następujące działania: selekcja materiałów źródłowych, wybór grafiki, przygotowanie "Karty do albumu" w programie Microsoft Office Word lub prezentacji w Microsoft Office PowerPoint, przesyłanie materiałów pocztą elektroniczną, odbiór e–maili.

## **2. Rezultaty/korzyści projektu** *(efekty, które powstały w wyniku realizacji projektu).*

Połączenie źródła literackiego z nowoczesną technologią informacyjną oraz ćwiczeniami praktycznymi rozwinęło i ukierunkowało:

- aktywność uczniów,
- umiejętność korzystania z różnych źródeł informacji,
- wykorzystanie wiedzy w praktyce.

W klasie pierwszej powstały wyjątkowo ciekawe prace w projekcie "**Kolorowo i bezpiecznie z programem Paint"**, które były bazą do omawiania treści lektury oraz pomocą do autoprezentacji każdego ucznia. W kolejności działań z prac powstała prezentacja dotycząca tematyki prozdrowotnej, która została przedstawiona na Szkolnym Festiwalu Nauki.

W klasie drugiej powstała prezentacja przygotowana przez nauczyciela pt. "Święta w Bulllerbyn" oraz prezentacje przygotowane przez uczniów w ramach projektu *"Z bohaterami lektur poznaję świat przyrody".*

Opracowane materiały były źródłem inspiracji i doskonalenia umiejętności edukacyjnych uczestników projektów. Pozostają ciekawą pomocą dydaktyczną,

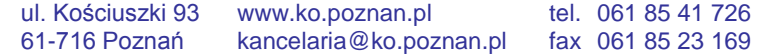

dostępną dla ucznia i nauczyciela. Prezentacje z zakresu świata przyrody mogą być źródłem indukcji logicznych i wiedzy bazowej nawet dla uczniów II poziomu edukacji.

**3. Rady i wskazówki** *dotyczące np. finansowania, stosowania rozwiązań technologicznych, organizacyjnych, współpracy z instytucjami i organizacjami.*

- Projekt w bezpośredniej realizacji nie wymaga nakładów finansowych.
- Warto w każdej klasie omówić działania na zebraniach z rodzicami, przedstawić zakres pracy z technologią informacyjno – komunikacyjną (TIK).
- Celowe jest również poznanie bazy uczniów w zakresie stanowiska pracy w domu - komputer, Internet, nośniki pamięci np. pendreive.

**4. Załączniki:** *(opis załączników i link do strony z materiałami uzupełniającymi, np. prezentacjami multimedialnymi, zdjęciami…*).

*Klasa I: PROJEKT -* **"Kolorowo i bezpiecznie z programem Paint",** lektura Czesława Janczarskiego "Jak Wojtek został strażakiem": [http://szkolazklasa2zero.nq.pl/dokument\\_widok?id=2576&t=4&u=t](http://szkolazklasa2zero.nq.pl/dokument_widok?id=2576&t=4&u=t)

*Klasa II: PREZENTACJA – "Święta w Bullerbyn" na podstawie książki Astrid Lindgren "Dzieci z Bullerbyn"***:**

**圆 Swięta w Bullerbyn.pps** 

Zakładka "DLA UCZNIA" na stronie internetowej szkoły: <http://www.spskalmierzyce.noweskalmierzyce.pl/pl/strona/klasy-i-iii>

*Klasa II: PROJEKT -* **"Z bohaterami lektur poznaję świat przyrody"** na podstawie "Zaczarowanej zagrody" A. Cz. Centkiewiczów, "Kubusia Puchatka" A. A. Milne Planowanie projektu:

[http://szkolazklasa20.pl/dokument\\_widok?id=5454](http://szkolazklasa20.pl/dokument_widok?id=5454)

Realizacja projektu:

[http://szkolazklasa20.pl/dokument\\_widok?id=8244](http://szkolazklasa20.pl/dokument_widok?id=8244)

Prezentacia projektu:

[http://szkolazklasa20.pl/dokument\\_widok?id=8245](http://szkolazklasa20.pl/dokument_widok?id=8245)

*Oświadczam, że zgadzam się na przetwarzanie informacji zawartych w powyższym formularzu oraz materiałów dodatkowych (załączników) w celach promocyjnych związanych z upowszechnianiem i wykorzystaniem powyższych materiałów na stronie internetowej Kuratorium Oświaty w Poznaniu.*

*(Na podstawie art. 23 ust.1 pkt 1 ustawy z dnia 29 sierpnia 1997 r. o ochronie danych osobowych (tj. Dz. U. z 2002 r., Nr. 101, poz. 926 z późn. zmianami).*

*Beata Sochacka*

Kuratorium Oświaty w Poznaniu

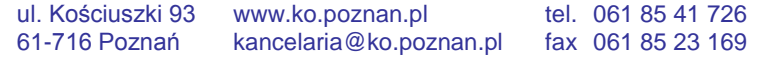